## Balancer (1)

The [balancer](https://www.gsmanager.de/lexicon/entry/5-balancer/?synonym=7) balances the teams automatically.

You can find any configuration settings for the [balancer](https://www.gsmanager.de/lexicon/entry/5-balancer/?synonym=7) in the configuration file (config[/balancer.](https://www.gsmanager.de/lexicon/entry/5-balancer/?synonym=7)json):

JavaScript

{

 } }

enabled : Should the GSManager use the [balancer,](https://www.gsmanager.de/lexicon/entry/5-balancer/?synonym=7) set this value to true, if not, set it to false. automatic : The automode will be activated, when you must set to true, if not, set to false. forcemove : If set to true the player will be moved directly, if set to false , he will be moved in the Deathtime.

interval : The time between teambalance check.

maxdifference : The maximum team difference allowed.

protectsquads : If set to true , only players without a squad will be priorised for the balancing.

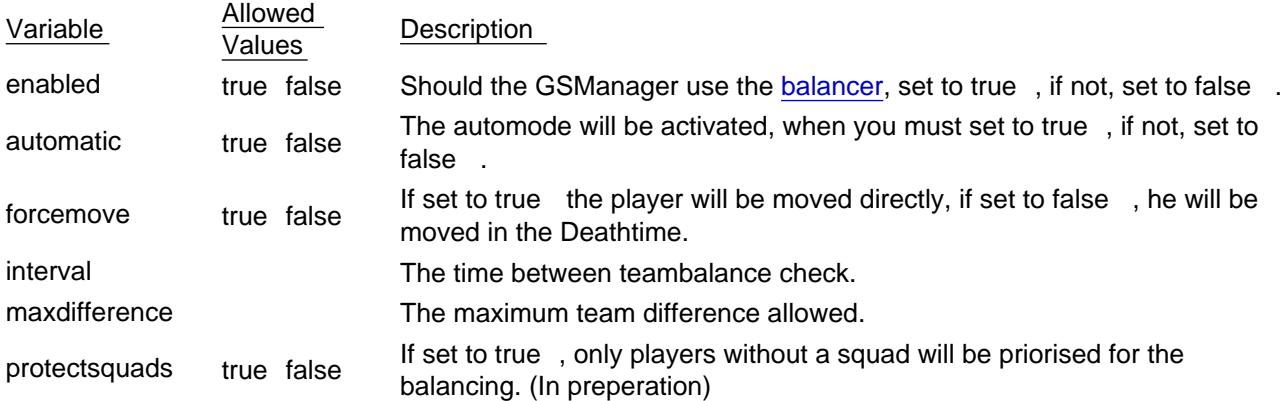